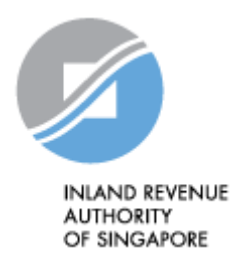

# IRAS API SERVICES INTERFACE SPECIFICATIONS

Submission of Commission Records (Corppass)

Last updated on : 1 Nov 2021

Version No: 1.2

Disclaimers: The information provided is intended for better general understanding and is not intended to comprehensively address all possible issues that may arise. The contents are provided on an "as is" basis without warranties of any kind. IRAS shall not be liable for any damages, expenses, costs or loss of any kind however caused as a result of, or in connection with your use of this document. While every effort has been made to ensure that the above information is consistent with existing policies and practice, should there be any changes, IRAS reserves the right to vary our position accordingly.

© Inland Revenue Authority of Singapore

All rights reserved. No part of this publication may be reproduced or transmitted in any form or by any means, including photocopying and recording without the written permission of the copyright holder, application for which should be addressed to the publisher. Such written permission must also be obtained before any part of this publication is stored in a retrieval system of any nature.

# **Version Control**

#### **Version History**

| Revision Date | Version<br>Number | Change Log Summary                          |
|---------------|-------------------|---------------------------------------------|
| 15 Dec 2020   | 1.0               | Creation of Document                        |
| 6 Apr 2021    | 1.1               | Included API endpoint method.               |
| 1 Nov 2021    | 1.2               | Included validation of new M series for FIN |
|               |                   |                                             |
|               |                   |                                             |
|               |                   |                                             |
|               |                   |                                             |
|               |                   |                                             |
|               |                   |                                             |
|               |                   |                                             |
|               |                   |                                             |

# **Table of Contents**

| 1. | Intro | duction                                               | 4  |
|----|-------|-------------------------------------------------------|----|
| 2. | Regi  | stration                                              | 4  |
| 3. | API S | Services                                              | 6  |
|    | 3.1   | Network Security                                      | 6  |
|    | 3.2   | Message Security                                      | 7  |
|    | 3.3   | General Usage                                         | 7  |
|    | 3.4   | Sandbox Usage                                         | 7  |
|    | 3.5   | Production Usage                                      | 8  |
|    | 3.6   | Common Interface Information                          | 9  |
|    | 3.7   | Common Response Payload                               | 9  |
| 4. | Subr  | nission of Commission Records (Corppass) API Service1 | 11 |
|    | 4.1   | API Endpoint1                                         | 11 |
|    | 4.2   | Request Payload1                                      | 11 |
|    | 4.3   | Response Payload1                                     | 15 |
| 5. | Sam   | ple Code (C#)1                                        | 17 |
|    |       |                                                       |    |

## 1. Introduction

The Inland Revenue Authority of Singapore (IRAS) provides application programming interface (API) services to allow application developers to submit and retrieve tax related matters using HTTP requests. Most of the APIs will be in the form of a JSON web service which reduces client/server coupling and thus enabling easier integration between IRAS' services with external developers.

While some services require a simple GET, others may be secured and require credentials that can be passed via HTTP header parameters which are as follows :

| X-IBM-Client-Id     | String containing the client ID of the application invoking IRAS API.<br>This value will be provided to the application vendor by IRAS.<br>E.g. a1234b5c-1234-abcd-efgh-a1234b5cdef            |
|---------------------|----------------------------------------------------------------------------------------------------|
| X-IBM-Client-Secret | String containing the client secret of the application invoking IRAS API. This value will be provided to the application vendor by IRAS.<br>E.g. a12345bC67e8fG9a12345bC67e8fG9a12345bC67e8fG9 |

This document serves as a guide for developers to consume IRAS API services.

## 2. Registration

Developers are required to test APIs in the Sandbox environment first, before using them in Production. Create a developer account at <u>https://apisandbox.iras.gov.sg/iras/devportal/sb/</u> to subscribe to IRAS APIs for Sandbox Testing, and a developer account at <u>https://apiservices.iras.gov.sg/iras/devportal/</u> to subscribe to IRAS APIs for Production.

Note: In order for IRAS to identify your API subscriptions, please follow the steps below to set up your account:

#### Step 1: Create Account

- Create an account at the IRAS API Marketplace with your personal particulars. A computer-generated email will be sent to you for account activation.
- After account activation and login, click on your Username at the top-right corner of the page > My Organization > Edit organization.

Note: Organization name should reflect your actual company / organisation name (followed by the ROC or UEN where applicable), e.g. ABC Pte Ltd\_201712345X.

\* Take note of the underscore after the company / organisation name.

<sup>©</sup> Inland Revenue Authority of Singapore

No part of this publication may be reproduced or transmitted in any form or by any means, including photocopying and recording without the written permission of the copyright holder, application for which should be addressed to the publisher.

#### Step 2: Register App

- Click on Apps on the Menu Bar > Register New Application
- App Title will be the name displayed to your clients (i.e. software users) upon request to give consent for your App to call IRAS' API.

#### Step 3: Subscribe

- Click on API Products > Select the Submission of Commission Records (Corppass) API Product > Click Subscribe
- Select your registered App > Click Subscribe

Refer to <u>https://go.gov.sg/iras-apiuserguide</u> for more details on the steps above.

© Inland Revenue Authority of Singapore

No part of this publication may be reproduced or transmitted in any form or by any means, including photocopying and recording without the written permission of the copyright holder, application for which should be addressed to the publisher.

# 3. API Services

| Name of API<br>Service                               | Description                                                                                                    | Endpoint                                                                                                    |
|------------------------------------------------------|----------------------------------------------------------------------------------------------------|----------------------------------------------------------------------------------------------------|
| Submission of<br>Commission<br>Records<br>(Corppass) | This Corppass authenticated API<br>allows software developers and<br>Commission-Paying<br>Organisations to validate and<br>submit the commission<br>information to IRAS directly. The<br>submitted information will be pre-<br>filled into the individual<br>commission earners' tax returns. | For Sandbox Testing:<br>https://apisandbox.iras.gov.sg/iras/sb<br>/CommissionCP/submit<br>For Production Usage:<br>https://apiservices.iras.gov.sg/iras/prod<br>/CommissionCP/submit |

To consume this API service, you must be subscribed to Corppass Authentication API. Refer to IRAS Corppass Authentication API Services Interface Specification for more information.

### 3.1 Network Security

The API endpoint has to be triggered from a Server-to-Server connection. Transport Layer Security (TLS) will be used to secure end-to-end communications between the server invoking the API and IRAS API Gateway.

Your server, software or application must be able to:

- 1. Support the following protocols: HTTP/2, TLS 1.2/1.3, and
- 2. Trigger HTTP/GET and HTTP/POST requests.

© Inland Revenue Authority of Singapore

No part of this publication may be reproduced or transmitted in any form or by any means, including photocopying and recording without the written permission of the copyright holder, application for which should be addressed to the publisher.

# 3.2 Message Security

The following parameters must be populated in the HTTP header:

| X-IBM-Client-Id     | String containing the client ID of the application invoking IRAS API.<br>This value will be provided to the application vendor by IRAS.     |
|---------------------|----------------------------------------------------------------------------------------------------|
| X-IBM-Client-Secret | String containing the client secret of the application invoking IRAS API.<br>This value will be provided to the application vendor by IRAS. |
| access_token        | JWT (JSON Web Token) Authorisation Token                                                                                                    |
|                     | Can be blank if validateOnly parameter is set to 'true'. Refer to <u>4.2</u> .                                                              |
|                     | Note: Refer to IRAS Corppass Authentication API Services Interface<br>Specification for more information on obtaining the access token.     |
| Content-Type        | application/json                                                                                                    |

Sample HTTP Header in a HTTP Post Request (Production)

```
POST /iras/prod/CommissionCP/submit HTTP/1.1
Host: https://apiservices.iras.gov.sg
X-IBM-Client-Id: 40e7be2f-0b4f-4985-bcc9-cdfd38c5b5c8
X-IBM-Client-Secret: vD0kR8iT3kR1hB8dP1qS3hC4lJ1aA1fV4pQ0uW0hI3uI5bW4rU
access_token: eyAidHlwIjogIkpXVCIsICJhbGciOiAiUlMyNTYiIH0......
Content-Type: application/json
Accept: application/json
```

### 3.3 General Usage

Each API request payload is limited to 5,000 records or 2 MB in total data size, whichever is lower.

# 3.4 Sandbox Usage

Developers must be subscribed to the "Submission of Commission Records (Corppass) (Sandbox) API before commencing the sandbox testing. This service in the sandbox environment is designed to mimic the production environment so that developers can test the API integration before submitting actual data to the production environment. IRAS' approval is not required for subscription to this service. The Sandbox test scenarios and entities will be published in the IRAS website.

<sup>©</sup> Inland Revenue Authority of Singapore

No part of this publication may be reproduced or transmitted in any form or by any means, including photocopying and recording without the written permission of the copyright holder, application for which should be addressed to the publisher.

After a successful sandbox submission, an acknowledgement code will be generated and provided within the API response.

Submit the acknowledgement code(s) for each of the test scenarios to <u>data\_mgmt@iras.gov.sg</u> for verification.

Developers who have passed the sandbox testing can proceed to subscribe to the "Submission of Commission Records (Corppass)" API in the API Portal for Production.

## 3.5 Production Usage

The "Submission of Commission Records (Corppass)" API in Production requires approval by IRAS, subject to successful completion of the sandbox testing and subscription to the "Corppass Authentication" API.

After approval is granted by IRAS, client application can POST a JSON request object to the production URL.

Use of IRAS API(s) are governed by the Additional API Terms of Use found at the API Marketplace.

The use of IRAS API(s) in the Production environment is only intended for the purpose as indicated in the API service description. Any other forms of use, **including all forms of tests**, are strictly prohibited. In the event such activities are found to have occurred in the Production environment, you will be deemed to have breached the API Terms of Use, which may result in the suspension or termination of your account.

© Inland Revenue Authority of Singapore

# **3.6 Common Interface Information**

- JSON is case sensitive by specifications.
- All date strings are to be represented in compliance to the ISO-8601 standard.
- All string fields are subject to validation of the following acceptable characters that is allowed (in red):
  - o [a-zA-Z0-9`@#()\-,./&+\_] (Note: whitespace is included)
- All properties follow the camel-case convention.
- Unless stated as optional, all JSON object properties must be specified.
- Unless otherwise specified, all JSON services are invoked using HTTP verb POST.
- All input data format are as specified like the following:

| Data Type and Size | Description                                         | Example      |
|--------------------|-----------------------------------------------------|--------------|
| String(12)         | A string containing maximum 12 characters.          | "180084010K" |
| Number(4)          | A numeric value containing maximum 4 whole numbers. | 1990         |

## 3.7 Common Response Payload

All response payloads share the following common fields:

| Parameter Name   | Data Type | Description                                                                                                    |
|------------------|-----------|----------------------------------------------------------------------------------------------------|
| data             | Object    | The data property will be populated differently based on the API that is being invoked.                                              |
| returnCode       | Integer   | <b>10</b> : Success - The request was successfully processed.                                                                        |
|                  |           | <b>30</b> : Failure – The request was not processed.<br>Refer to "info" object for error information.                                |
| info             | Object    | This complex object holds any diagnostic information that will allow developers to debug their failed requests.                      |
| info.message     | String    | Diagnostic message in the event of warning or error.                                                                                 |
| Info.messageCode | Integer   | Integer code signifying the type of error or warning.<br><b>850300 :</b> Request object is null – The incoming JSON request is null. |

© Inland Revenue Authority of Singapore

|                             |        | <b>850301</b> : Arguments error – There is an error with one of the arguments provided.                                                                                                    |
|-----------------------------|--------|----------------------------------------------------------------------------------------------------|
|                             |        | <b>850302</b> : Generic error – There is an exception within the service.                                                                                                    |
|                             |        | 850303 : Service is inactive.                                                                                                    |
|                             |        | <b>850304</b> : Service is not authorized for usage based on the provided credentials.                                                                                                    |
|                             |        | <b>850305</b> : Invalid test user – The input fields provided are not valid for sandbox testing.                                                                                                    |
| info.fieldInfoList          | Array  | An array for FieldInfo objects.                                                                                                    |
| info.fieldInfoList.field    | String | Name of the field that resulted in a warning / error.                                                                                                    |
| Info.fieldInfoList.message  | String | Diagnostic message provided to aid consumer's developers.                                                                                                    |
| Info.fieldInfoList.recordID | String | The unique identification number of the affected<br>record.<br>Record IDs with similar error will be lumped together.<br>E.g.<br>"recordID": "3,5,7"<br><i>Note: This is only present if the field resulting in an</i><br><i>error</i><br><i>belongs to a commissionEarnerDtl object.</i> |

# 4. Submission of Commission Records (Corppass) API Service

## 4.1 API Endpoint

| Method | Endpoint             |
|--------|----------------------|
| POST   | /CommissionCP/submit |

## 4.2 Request Payload

| Parameter Name       | Data Type   | Description                                                                                                    |
|----------------------|-------------|----------------------------------------------------------------------------------------------------|
| orgAndSubmissionInfo | Object      | This complex object holds the commission-<br>paying organisation details and information of<br>commission submission.                                                                                                    |
| validateOnly         | Boolean     | Must be 'true' or 'false' only.<br>If validateOnly = true, the API will perform<br>validation of the commission information<br>without submission.<br>If validateOnly = false, the API will perform<br>validation of the commission information and<br>submission to IRAS. |
| basisYear            | Number (4)  | This is the year in which income is accrued.<br>e.g. if the commission information is for the<br>year of assessment 2021, the basis year is<br>2020.<br>Basis year can cater to 2 back years,<br>current year and 1 advance year.                                          |
| organisationIDType   | String(1)   | Must be one of the following :<br>7 = UEN-BUSINESS<br>8 = UEN-LOCAL CO<br>U = UEN-OTHERS<br>A = ASGD<br>(Tax reference number assigned by IRAS)<br>I = ITR<br>(Income tax reference number assigned by<br>IRAS)                                                            |
| organisationIDNo     | String (12) | Must be one of the following:<br>UEN-BUSINESS = NNNNNNNC<br>UEN-LOCAL CO = YYYYNNNNNC<br>UEN-OTHERS = TYYPQNNNNC or<br>SYYPQNNNNC<br>ASGD No. = ANNNNNNNC<br>ITR No. = NNNNNNNNC<br>Where,<br>C = Check digit<br>N = Numeric<br>Y = Year                                   |

© Inland Revenue Authority of Singapore

| authorisedPersonIDType                 | String (1)  | The ID type of person submitting the                                     |
|----------------------------------------|-------------|--------------------------------------------------------------------------|
| ,,,,,,,,,,,,,,,,,,,,,,,,,,,,,,,,,,,,,, | 3()         | Commission Information.                                                  |
|                                        |             | Must be one of the following:                                            |
|                                        |             | Must be one of the following:<br>1 = NRIC                                |
|                                        |             | 2 = FIN                                                                  |
|                                        |             | A = ASGD                                                                 |
| authorisedPersonIDNo                   | String (12) | The ID Number of person submitting the                                   |
|                                        |             | Commission Information.                                                  |
|                                        |             | Must be one of the following:                                            |
|                                        |             | Must be one of the following:<br>Valid NRIC with prefix S/T              |
|                                        |             | Valid FIN with prefix F/G/M                                              |
|                                        |             | Valid ASGD as ANNNNNNC                                                   |
| authorisedPersonName                   | String (30) | The name of the person submitting the                                    |
|                                        | • • •       | Commission information.                                                  |
| authorisedPersonDesignation            | String (30) | The designation of the person submitting the                             |
|                                        |             | Commission information                                                   |
|                                        |             | Note : This is an optional field                                         |
| organisationName                       | String (60) | The name of the organisation.                                            |
| telephone                              | String (20) | Telephone number of the person submitting                                |
|                                        |             | the Commission information.                                              |
|                                        |             | Must be at least 8 digits                                                |
| authorisedPersonEmail                  | String (50) | Must be at least 8 digits.<br>Email address of the person submitting the |
|                                        | Ouring (00) | Commission information.                                                  |
| batchIndicator                         | String (1)  | O = Original or A = Amendment                                            |
| numOfRecords                           | Number (4)  | Total number of Commission earners in the                                |
|                                        |             | commissionEarnerDtl.                                                     |
|                                        |             | Accepting Integers only.                                                 |
| totalGrossCommission                   | Number (15) | Total amount of Gross Commission for all the                             |
|                                        |             | commission earners in the<br>commissionEarnerDtl.                        |
|                                        |             | Accepting Integers only.                                                 |
| commissionEarnerDtl                    | Object      | This complex object holds the commission                                 |
|                                        | -           | earner details.                                                          |
| recordID                               | Number (4)  | The running number assigned should start                                 |
| IdTypo                                 | String (1)  | from 1 and be unique.<br>Must be one of the following:                   |
| idType                                 | Sung (1)    | 1 = NRIC                                                                 |
|                                        |             | 2 = FIN                                                                  |
|                                        |             | 5 =Malaysian I/C                                                         |
|                                        |             | 6 =Passport No.                                                          |
|                                        |             | 7 = UEN-BUSINESS                                                         |
|                                        |             | 8 = UEN-LOCAL CO                                                         |
|                                        |             | A = ASGD<br>I = ITR                                                      |
|                                        |             | U = UEN-OTHERS                                                           |
| idNumber                               | String (12) | Must be one of the following:                                            |
|                                        |             |                                                                          |

|                 |             | Valid NRIC with prefix S/T<br>Valid FIN with prefix F/G/M<br>Valid MIC must consist of 7or 8 alpha-<br>numeric or consist of 12 numeric<br>Valid UEN-BUSINESS as NNNNNNNC<br>Valid UEN-LOCAL CO as YYYYNNNNC<br>Valid ASGD as ANNNNNNNC<br>Valid ITR as NNNNNNNNC<br>Valid ITR as NNNNNNNNC<br>Valid UEN-OTHERS as TyyPQnnnnC or<br>SyyPQnnnnC |
|-----------------|-------------|----------------------------------------------------------------------------------------------------|
| name            | String (80) | The commission earner's name.                                                                                                    |
| nationality     | Number (3)  | The commission earner's nationality. Must<br>not be blank if idType = 1,2,5 or 6<br>The following are some of the common<br>codes:<br>301 = Singapore Citizen<br>304 = Malaysian<br>336 = Chinese (China)<br>For other Nationality Codes, please refer to<br>the list attached.                                                                |
| sex             | String (1)  | Must be F = Female or M = Male if idType = 1,2,5 or 6                                                                                                    |
| designation     | Number (1)  | Must be one of the following if idType = 1,2,<br>5,or 6:<br>1 = Remisier<br>2 = Real Estate Agent<br>3 = Insurance Agent<br>4 = Distributor<br>5 = Financial Advisor<br>6 = Instructor<br>7 = Therapist<br>8 = Singapore Pools Retailers<br>9 = Others                                                                                         |
| dateOfBirth     | Number (8)  | Must be in the format of YYYYMMDD if IDType=1,2,5 or 6                                                                                                    |
| grossCommission | Number (12) | Must be numeric and must not have space(s)<br>Must not have decimals.<br>E.g. If the gross commission = \$150000.55,<br>then output as = 150000<br>Must not be 0.                                                                                                    |

Sample JSON request payload

```
{
  "orgAndSubmissionInfo": {
    "validateOnly": false,
    "basisYear": 2017,
    "organisationIDType": "8",
    "organisationIDNo": "199900001M",
    "authorisedPersonIDType": "1",
    "authorisedPersonIDNo": "S1212121A",
    "authorisedPersonName": "James Tan",
    "authorisedPersonDesignation": "Manager",
    "organisationName": "Sunny PTD LTD",
    "telephone": "61234567",
    "authorisedPersonEmail": "james.tan@sunny.com.sg",
    "batchIndicator": "0",
    "numOfRecords": 2,
    "totalGrossCommission": 5000,
    },
    "commissionEarnerDtl": [
      {
        "recordID": 1,
        "idType": "1",
        "idNumber": "S1234567Z",
        "name": "James Zhang",
        "nationality": 301,
        "sex": "M",
        "designation": 2,
        "dateOfBirth": 19801222,
        "grossCommission": 2000
      },
      {
        "recordID": 2,
        "idType": "8",
        "idNumber": "198912345A",
        "name": "Test CO Pte Ltd",
        "grossCommission": 3000
      }
    1
}
```

<sup>©</sup> Inland Revenue Authority of Singapore

No part of this publication may be reproduced or transmitted in any form or by any means, including photocopying and recording without the written permission of the copyright holder, application for which should be addressed to the publisher.

# 4.3 Response Payload

| Parameter Name              | Data Type          | Description                                                                                                    |
|-----------------------------|--------------------|----------------------------------------------------------------------------------------------------|
| data                        | Object             | The object payload containing the information for the queried document reference number and stamp certificate reference. |
| data.acknowledgementCode    | String             | Latitude coordinates                                                                                                    |
| returnCode                  | As per section 3.7 |                                                                                                    |
| info                        |                    |                                                                                                    |
| info.message                |                    |                                                                                                    |
| info.messageCode            |                    |                                                                                                    |
| info.fieldInfoList          |                    |                                                                                                    |
| info.fieldInfoList.field    | ]                  |                                                                                                    |
| info.fieldInfoList.message  | ]                  |                                                                                                    |
| info.fieldInfoList.recordID |                    |                                                                                                    |

Sample success JSON response payload, when validateOnly=false

```
{
    "returnCode": 10,
    "data": {
        "acknowledgementCode": "ES17010218COMM12486243",
    },
    "info": {
        "fieldInfoList": []
    }
}
```

Sample error JSON response payload, when validateOnly=false

```
{
  "returnCode": 30,
  "info": {
    "messageCode": 850301,
    "message": "Arguments Error",
    "fieldInfoList": [
      {
        "field": "idNumber",
        "message": "Incorrect ID Type and/or ID No",
        "recordID": "3,5,7"
      },
      {
        "field": "name",
        "message": "Must not be blank",
        "recordID": "3,5,7"
      }
    ]
  }
}
```

© Inland Revenue Authority of Singapore

#### For Validate only API calls

Sample success JSON response payload, when validateOnly=true

```
{
   "returnCode": 10,
   "data": {},
   "info": {
      "fieldInfoList": []
   }
}
```

Sample error JSON response payload, when validateOnly=true

© Inland Revenue Authority of Singapore

# 5. Sample Code (C#)

```
using System;
using System.Net;
using System.IO;
using System.Text;
// isonData - contains data from Section 3.1.1 of this document
public static void callWebAPI(string jsonData, string url)
{
       trv
       {
         var httpWebRequest = (HttpWebRequest)WebRequest.Create(url):
         httpWebRequest.ContentType = "application/json;";
         httpWebRequest.Method = "POST";
         //Step 1: Enter the Client-Id given by IRAS
         httpWebRequest.Headers["X-IBM-Client-Id"] = "{YOUR_CLIENT_ID}";
         //Step 2: Enter the Client-Secret given by IRAS
         httpWebRequest.Headers["X-IBM-Client-Secret"] ="{YOUR_CLIENT_SECRET}";
         //Step 3: Enter the Access Token obtained
         httpWebRequest.Headers["access_token"] ="{ACCESS_TOKEN}";
         // Step 3: Call API using POST
         using (var streamWriter = new StreamWriter(httpWebRequest.GetRequestStream()))
         {
           streamWriter.Write(isonData):
           streamWriter.Flush();
           streamWriter.Close();
         }
         // Step 3a: Output response
         var httpResponse = (HttpWebResponse)httpWebRequest.GetResponse();
         using (var streamReader = new StreamReader(httpResponse.GetResponseStream()))
         {
           var result = streamReader.ReadToEnd();
           //print the received reponse
            Console.WriteLine(result);
         }
       }
       catch (WebException e)
         if (!string.lsNullOrEmpty(e.Message))
         {
           // Step 3b: Print general errors
            Console.WriteLine("Exception - ");
            Console.WriteLine(e.Message);
         }
         if (e.Response != null)
         {
           // Step 3c: Print Output response exception
            Stream receiveStream = e.Response.GetResponseStream();
           StreamReader readStream = new StreamReader(receiveStream, Encoding.UTF8);
           // print the error received from Server
            Console.WriteLine("Response error received - ");
            Console.WriteLine(readStream.ReadToEnd());
         }
       }
```

© Inland Revenue Authority of Singapore